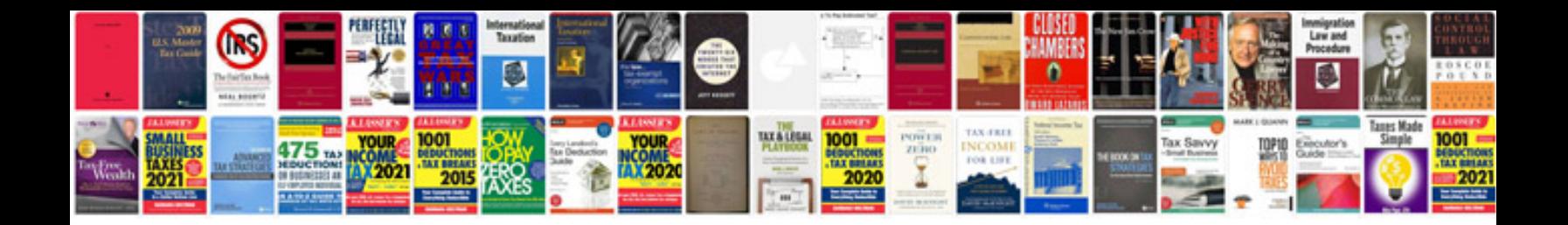

**Apa manual 2012**

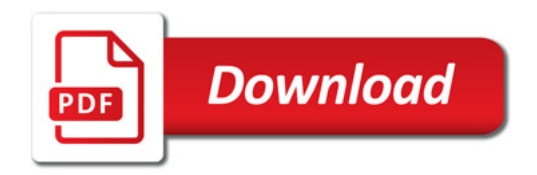

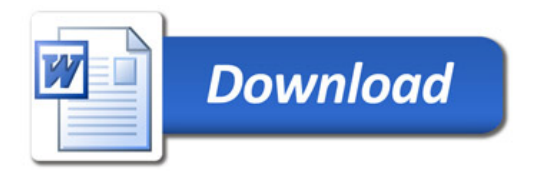